## Algoritma & Pemrograman 1

Array

**Ken Kinanti Purnamasari, S.Kom** UNIVERSITAS KOMPUTER INDONESIA

#### Pengertian ARRAY

# Variabel yang menyimpan sekumpulan elemen ber- **tipe sama**

### Pengertian ARRAY

#### Elemen Array dibedakan berdasarkan **Indeks Array**

Indeks Array harus merupakan

tipe data yang menyatakan **keterurutan** (integer atau char)

### Pengertian ARRAY

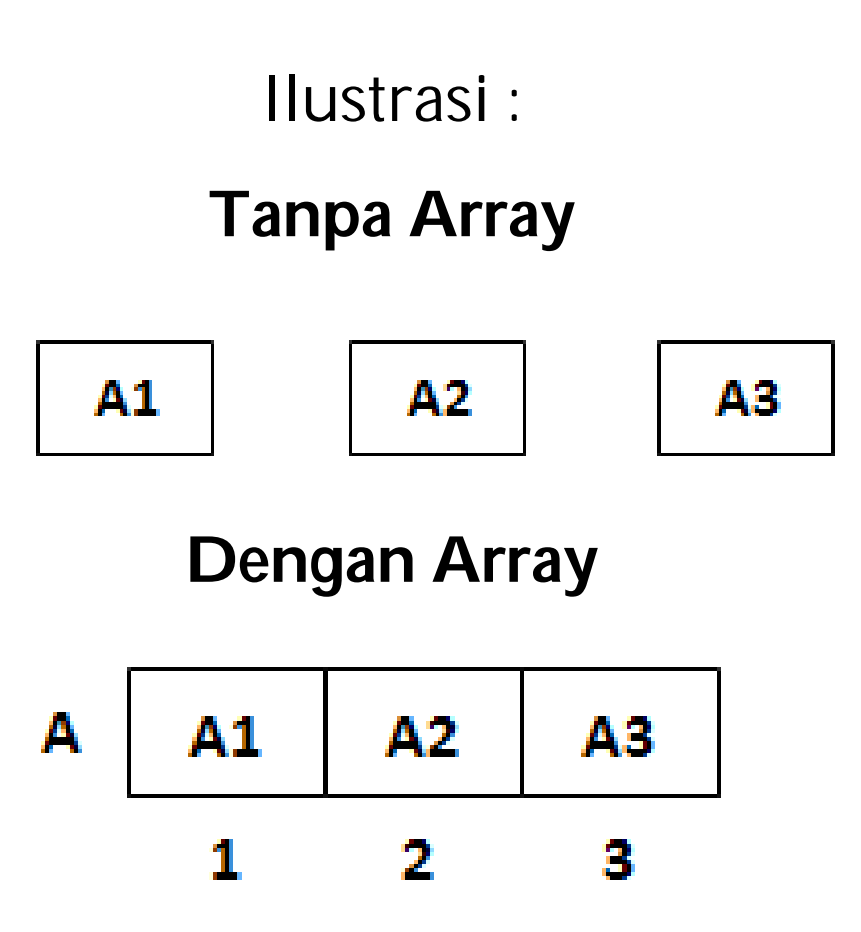

### Kenapa ARRAY ?

Dengan Tipe dasar

**Satu** buah data → Deklarasi **Satu** variabel

**Banyak** data → Deklarasi **Banyak** variabel

Dengan Array

**Banyak** data → Deklarasi Satu variabel

Array perlu mendeklarasikan Ukuran & Tipe Data.

Format :

- **Tipe sederhana**
	- □ Tanpa Konstanta
	- □ Dengan Konstanta
- **Tipe bentukan**
	- Tanpa Konstanta
	- □ Dengan Konstanta

#### **Tipe sederhana**

□ Tanpa Konstanta

#### **Nama\_array : array [1 .. ukuran] of tipe\_data**

contoh :

**A : array [1 .. 3 ] of integer**

#### **Tipe sederhana**

□ Dengan Konstanta

#### **const nama\_konstanta : nilai\_konstanta**

contoh :

**const N = 3 A : array [1 .. N ] of integer**

#### **Tipe bentukan**

□ Tanpa Konstanta

#### **type nama\_tipe : array [1 .. ukuran] of tipe\_data nama\_array : nama\_tipe**

contoh :

**type larik : array [1 .. 3 ] of integer A : larik**

#### **Tipe bentukan**

**□** Dengan Konstanta

#### **const nama\_konstanta = nilai\_konstanta type nama\_tipe : array [1 .. nama\_konstanta ] of tipe\_data nama\_array : nama\_tipe**

contoh :

**const N = 3 type larik : array [1 .. N ] of integer A : larik**

### Inisialisasi ARRAY

#### *Pseudocode*

 $\checkmark$  Inisialisasi di Algoritma

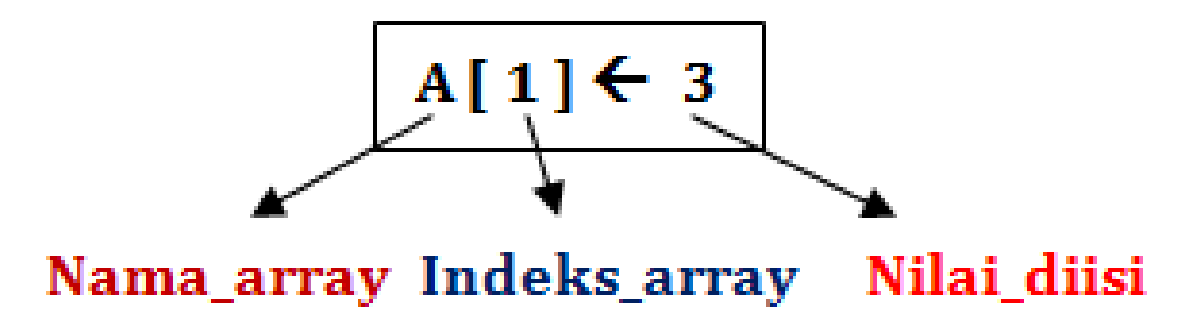

### Inisialisasi ARRAY

#### *Pseudocode*

 $\checkmark$  Inisialisasi di Algoritma (dengan perulangan)

```
for i  1 to 3 do
begin
    read( A [ i ] )
end;
```
- $\checkmark$  Inisialisasi di Deklarasi
	- **A : array [(1 .. 3)] of integer = (90,80,70)**
	- **B**  $: \text{array}$   $[(1..3)] \text{ of } \text{char} = ('A', 'b', 'c')$

### Inisialisasi ARRAY

#### *PASCAL*

 $\checkmark$  Inisialisasi di Algoritma

**A [ 1 ] := 3**

 $\checkmark$  Inisialisasi di Algoritma (dengan perulangan) **for i := 1 to 3 do begin read( A [ i ] ); end;**

 $\checkmark$  Inisialisasi di Deklarasi

**A : array [(1 .. 3)] of integer = (90,80,70); B**  $: \text{array}$   $[(1..3)]$  of  $\text{char} = ('A', 'b', 'c')$ ;

#### Contoh Kasus

 $\checkmark$  Menghitung rata-rata

#### RECORD

# Sekumpulan data yang dapat memiliki **tipe data berbeda**

#### Deklarasi RECORD

**type nama\_tipe : record**

**< nama\_field\_1 : tipe\_data, nama\_field\_2 : tipe\_data,**

**.**

**. nama\_field\_n : tipe\_data>**

**nama\_variabel : nama\_tipe**

#### Deklarasi RECORD

contoh :

**type mhs : record < nim : integer, nama : string, nilai : real> mhs\_1 : mhs**

### Array of RECORD

#### Kumpulan Data yang ber- **tipe RECORD**

### Array of RECORD

#### Kumpulan Data yang ber- **tipe RECORD**

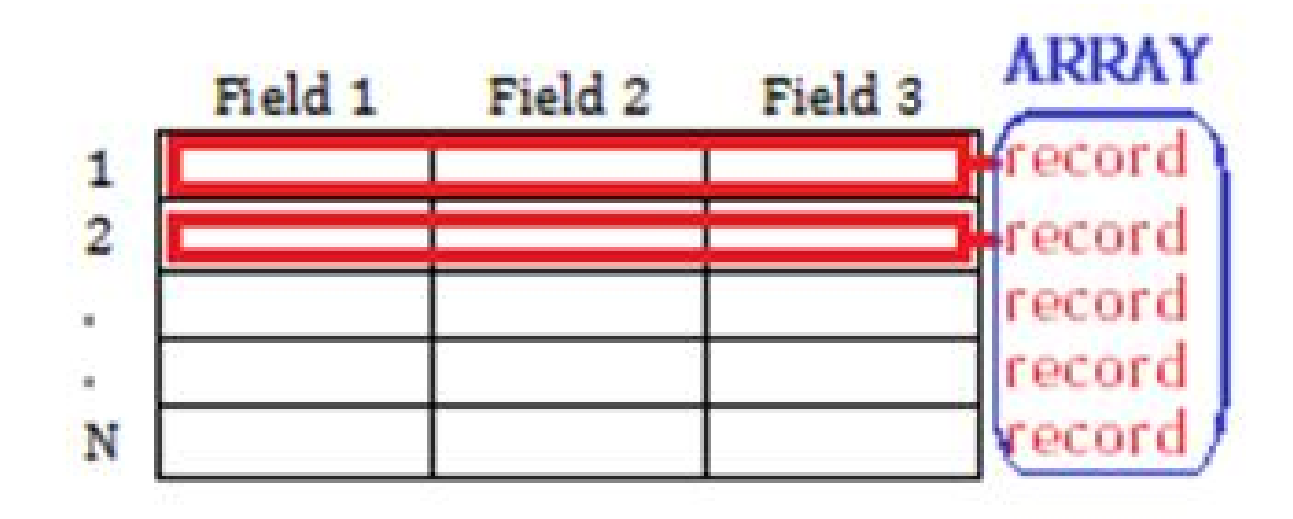

#### Deklarasi *Array of RECORD*

**type nama\_tipe : record < nama\_field\_1 : tipe\_data, nama\_field\_2 : tipe\_data,**

**nama\_field\_n : tipe\_data>**

**.**

**.**

**nama\_array : array [1 .. ukuran] of nama\_tipe**

### Deklarasi *Array of RECORD*

contoh :

**type mhs : record < nim : integer, nama : string, nilai : real>**

**mhs\_if : array [1 .. 100] of mhs**

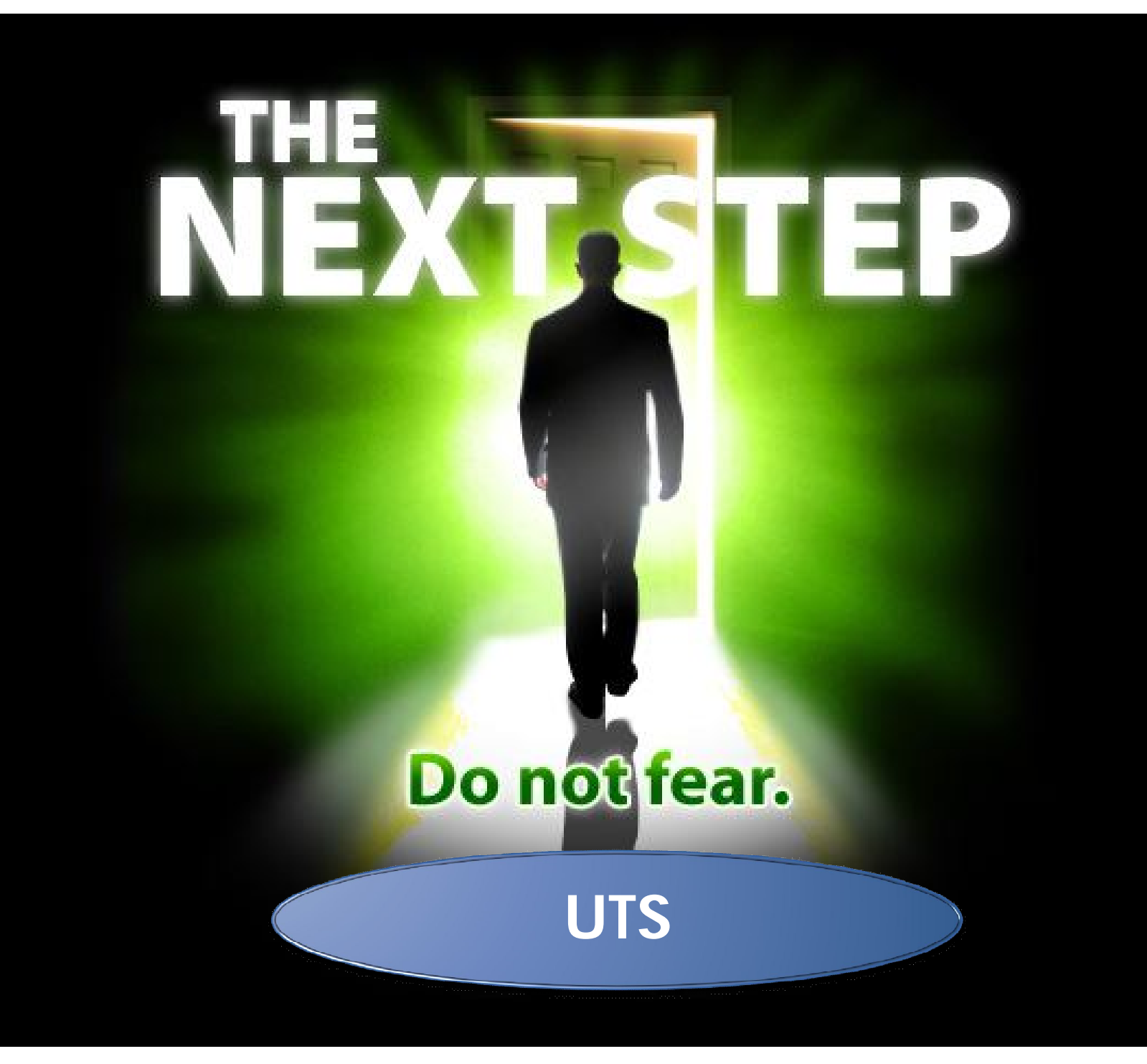